# Clojure Reference Sheet

Everything is a list!

- $\Diamond$  Functions are first-class values; variables and functions share the same namespace —"Clojure is a Lisp-1 Language".
- To find out more about name execute (doc name)!

For these notes, I followed the delightful [Clojure for the Brave and True;](https://www.braveclojure.com/foreword/) I [suggest](https://gist.github.com/yogthos/be323be0361c589570a6da4ccc85f58f) starting with [ClojureScript Koans:](http://clojurescriptkoans.com/) An interactive question-answer approach where you type up (super small) code to progress ;-)

### Primitive Data Structures

Use def to bind a name to a value —this' like CommonLisp's setq.

Clojure's data structures are all immutable; that cannot be changed in place.

**Numbers** Integers, floats, ratios: (printf "%s and %s and %s" -93 1.2 1/5)

Symbols Atomic literals, 'hello. They're like numbers: They are what they are! Unlike strings, the idea is to treat these literally rather than operate on their 'contents'. They're first-class names!

Closely related, are **keywords**, such as :hello. In Clojure, these are not symbols since they always evaluate to themselves and cannot act as names.

It's a semantic difference: With eval, the symbol 'hello will have whatever value the name hello has; whereas :hello yields :hello as its value.

Strings Enclosed in double-quotes; use str to catenate a bunch of lists.

Maps/Hashes/Dictionaries/property-lists These structures allow you to associate keys/words/properties with values/definitions. Extremely versatile!

- $\Diamond$  The empty map is  $\{\}$ ;
- $\Diamond$  The map sending key<sub>i</sub> to value<sub>i</sub> is {:key<sub>0</sub> value<sub>0</sub> ... :key<sub>n</sub> value<sub>n</sub>}.

```
(def m {:name {:first "Bob" :last "Abe"} :age 10 :act +})
(m \text{ :age}) ;; \Rightarrow 10
(:last (:name m)) ;; \Rightarrow "Abe"
(apply (get m :act) [1 2]) ;; \Rightarrow 3
```

```
;; Keys can be anything
( {3\;40} \;3) ;; \Rightarrow 40
```
- $\circ$  If m is a map, use (:key m) to get the value associated with :key.
- $\Diamond$  Since maps are essentially functions, you can use function application syntax: (m key).
- $\Diamond$  Trying to get the value associated to a key not in a map will yield nil.

Three equivalent ways to get the value of  $k$  in map  $m$  if it is in  $m$ , otherwise return default value d —which is optional and defaults to nil.

(get m :k d), (m :k d), (:k m d)

In particular, observe that keywords :k act as functions that lookup a key in a map —symbols also act as look-up functions.

 $\Diamond$  Starting from the empty map, one can 'conjoin' new values: (conj {k v} m) is the new map that at key k yields v and at all other keys behaves like m.

- $\Diamond$  Alternatively, use (hash-map :key<sub>0</sub> value<sub>0</sub> ... :key<sub>n</sub> value<sub>n</sub>) to make a map and (get m key) to get the value associated with key key.
- Vectors (Append friendly!) These are like maps but numbers are used to access the values. E.g., (get  $[x_0 x_1 \ldots x_n]$  i) =  $x_i$  for i : 0..n.
	- $\Diamond$  Vectors can also be created with (vector  $x_0, x_1, \ldots, x_n$ ).
	- Use conj to 'conjoin' a new element to the end of a vector:  $(\text{conj } x_n \vert \vert 1 \text{ [} x_0 \ldots x_n]) = [x_0 \ldots x_n \ x_n \vert 1].$
- Lists (Prepend friendly!) These are like vectors but conj adds elements to the *start* of a list.
	- $\circ$  get doesn't work with lists; use (nth  $(x_0 \ldots x_n)$  i) =  $x_i$ .
	- $\Diamond$  Lists can also be created with (list  $x_0$   $x_1$  ...  $x_n$ ).

For lists, conj is also known as cons since it constructs lists by adding elements at the start. The operation to add elements at the end is known as snoc, the reverse reading of cons; as such, Clojure has both (cons) lists and snoc lists (vectors) as primitive data structures.

**Sets** Collections of unique values,  $\# \{x_0 \dots x_n\}$  —duplication is ignored in that

(conj xs x) is just xs if x is already a member of set x.

- $\Diamond$  Sets can also be created with (hash-set  $x_0$ ,  $x_1$ ,  $\ldots$ ,  $x_n$ ).
- $\Diamond$  (contains? xs x) indicates whether x is an element of set xs.
- $\Diamond$  Sets are essentially maps where the values are just themselves:  $\# \{x_0 \dots x_n\} = \{x_0, x_0 \dots x_n, x_n\}$ ; so you can use any of the three above ways to get values.

Unlike many other Lisps, in Clojure maps, vectors, lists, and sets can (*optionally*) have their arguments separated by *commas*! E.g.,  $(=(1 2 3) (1, 2, 3) (1 2, 3))$  is true.

## Sequence & Collection Methods

All of Clojure's data structures —strings, vectors, maps, lists, and sets— take part in both the sequence abstraction and the collection abstraction.

The sequence abstraction focuses on the elements, whereas the collection abstraction focuses on the structure as a whole.

#### The Collection Abstraction

- count ⇒ How many elements does the collection have?
- $\Diamond$  empty?  $\Rightarrow$  Does it have any elements?
- $\Diamond$  every?  $\Rightarrow$  Does every element in the collection satisfy a given predicate?
- $\Diamond$  into  $\Rightarrow$  Insert all the elements from the second collection *into* the first.
	- $\circ$  E.g., (into #{} xs) converts xs into a set, whereas (into {:a 1} xs) converts a list xs of key-value vector pairs into a map but :a will map to whatever it maps to in xs, if any, or 1 otherwise.

This is like concat but it does a collection conversion: The result is the same collection type as the first argument.

- $\circ$  (conj xs x)  $\Rightarrow$  Insert x into the collection xs.
	- For vectors, insert at the end.
	- For lists, insert at the beginning.
- For sets, insert if it's not already in xs.
- For maps, x has the shape {:key value}, and we update the value of :key in xs to now be associated with value.

This is like cons but it preserves the collection type —whereas cons forces it to be a list:  $(\text{cons } x \text{ xs}) = (\text{cons } x (\text{seq xs}))$  where  $(\text{seq xs}) = (\text{into } '() \text{ xs})$ is discussed below.

 $(\text{conj xs x}) = (\text{into } \{\} \text{ (cons x xs)})$  for xs a map.

conj and into are essentially the same function, except one takes a varadic number of arguments whereas the other takes a formal sequence for the second argument:

(conj xs  $y_0$   $y_1$  ...  $y_n$ ) = (into xs (list  $y_0$   $y_1$  ...  $y_n$ ))

In summary, every collection can be formed from the empty collection —  $(0, 1, 1)$ ,  $(1, 1)$ ,  $(2, 0)$  and using into to shove new elements *into* it —alternatively, *conjoining* new elements with conj. Interestingly,  $(into \ () \ xs)$  reverses a list xs but does nothing to a vector xs —since conj prepends for lists and appends for vectors.

#### The Sequence Abstraction

Sequences implement first, rest, cons and so may use the sequence operations map, reduce, filter, distinct, group-by, ....

Using first and rest we can always obtain a list from any sequence type; the method to do so is called seq and it's characterised by:<br>(seq  $xs$ ) = (cons (first  $xs$ ) (seq (rest  $xs$ ))). For instance, for maps,  $(\text{seq xs}) = (\text{cons (first xs) (seq (rest xs))}).$ (seq {key<sub>0</sub> val<sub>0</sub> ... key<sub>n</sub> val<sub>n</sub>}) = '([key<sub>0</sub> val<sub>0</sub>] ... [key<sub>n</sub> val<sub>n</sub>]). Moreover, whenever a sequence is expected, seq is called  $-e.g.,$  when map is called. This is why map always returns a list; e.g.,  $(\text{map } \#(* 3 \text{ (second } \%) ) \ \{ :a 1 :b 3 :c 5\}) = '(3 9 15).$ Use into —discussed above— to convert to a different sequence type.

Below are a few examples shown using lists, but they work with the other data-structures too, such as hashmaps!

 $\Diamond$  (range start end) = (list start (+ start 1) (+ start 2) ... (dec end)).

start may be omitted, defaulting to 0.

- $\circ$  (concat '(x<sub>0</sub> ... x<sub>k</sub>) '(x<sub>k</sub> x<sub>k</sub> + 1 ... x<sub>n</sub>)) = '(x<sub>0</sub> ... x<sub>n</sub>).
- $\Diamond$  (some p xs) = (p x<sub>k</sub>) where  $x_k$  is the first element to satisfy predicate p; or nil otherwise. (Linear Search)

(some #(and (p %) %) xs) =  $x_k$  is how to get the actual element that satisfies the predicate p, if any.

 $\circ$  map zips its lists arguments together along a given "zipping function" f.

```
(nth (map f xs_0 xs_1 \ldots xs_n) i)
= (f (nth xs<sub>0</sub> i) (nth xs<sub>1</sub> i) ... (nth xs<sub>n</sub> i))
```
For f being vector, the map takes some lists ("rows") and produces a list of lists ("columns") —think "matrix transpose" or "tupling".

Recall that :key act as functions extracting the values associated with key :key; whence, (map : key ms) projects the value of : key from each map in ms.

 $\circ$  reduce replaces every (implicit) cons/conj with a new binary operation.

 $(\text{reduce } \overline{\oplus} \text{ e } (\overline{x}_0 x_1 \dots x_n)) = (\overline{\oplus} \text{ } (\overline{\oplus} \text{ } (\overline{\oplus} \text{ } (\overline{\oplus} \text{ } x_0) x_1) \dots) x_n)$ 

The initial value e is optional and may be omitted.

- ◇ take k  $(x_0 x_1 \ldots x_n)$ ) =  $(x_0 x_1 \ldots x_k-1)$
- $\circ$  drop k '(x<sub>0</sub> x<sub>1</sub> ... x<sub>n</sub>)) = '(x<sub>k</sub> x<sub>k</sub> + 1<sub>1</sub> ... x<sub>n</sub>)
- $\circ$  take-while p '(x<sub>0</sub> x<sub>1</sub> ... x<sub>n</sub>)) = '(x<sub>0</sub> x<sub>1</sub> ... x<sub>k</sub> |<sub>1</sub>) where x<sub>k</sub> is the first element to not satisfy the predicate p.
- $\Diamond$  drop-while p '(x<sub>0</sub> x<sub>1</sub> ... x<sub>n</sub>)) = '(x<sub>k</sub> x<sub>k</sub> +1<sup>1</sup> ... x<sub>n</sub>) where x<sub>k</sub> is the first element to not satisfy the predicate p.
- $\diamond$  Extensionality: xs = (concat (take-while p xs) (drop-while p xs))
- $\Diamond$  (filter p xs) is the *largest* subsequence of xs whose elements all satisfy predicate p; unlike take-while, it process all of xs rather than stopping at the first value that falsifies the predicate p.
- sort sorts a list in ascending order.
- $\Diamond$  (sort-by f xs) sorts the elements of xs according to the order ' $\Box$ ' defined by x  $\Box$  y  $\equiv$  f x < f y. E.g., (sort-by count xss) sorts the sequence of sequences xss according to their length.

There is also *list comprehensions* (for  $[x \text{ xs}]$  body) = (map (fn  $[x]$  body) xs); more generally, these are "nested for-loops":

(for [x<sup>0</sup> xs<sup>0</sup> ... x<sup>n</sup> xs<sup>n</sup> :let lc :when wc] body) = (map (fn [[x<sup>0</sup> x<sup>1</sup> ... xn]] (let lc body)) (filter (fn [[x<sup>0</sup> x<sup>1</sup> ... xn]] (let lc (when wc [x<sup>0</sup> ... xn]))) (cartesian-product xs<sup>0</sup> xs<sup>1</sup> ... xsn)))

Where a supposed cartesian-product function essentially behaves as (for  $[x_0, x_{s_0}, \ldots, x_n, x_{s_n}]$   $[x_0, \ldots, x_n])$   $\rightarrow$ i.e., it returns all vectors vs where (nth vs i) is an element of  $xs_i$ .

#### Laziness: "I thunk, therefore I'm done!"

The map (and filter) function is *lazy*: The  $i^{th}$ -element of (map f xs) is computed only when it is actually needed. E.g., (first (map f  $xs$ )) is (f (first  $xs$ )) and so the rest of the map is not evaluated at all.

Likewise, (def result (map f xs)) is evaluated nearly instantaneously regardless of how big xs may be: The map is computed as elements of result are accessed. If you try to access or "think" of  $(nth$  result i) then if it is already computed  $-i.e.,$  we have already "thunk" it— then we return that value, otherwise, we compute it and return it.

More accurately, Clojure *chunks* its computations: When an element is requested, it will compute a few elements after it as well since you're likely to request them as well. From below, it can be seen that it computes the next 30 elements.

```
(def result (map #(do (Thread/sleep 100) (* 2 %)) (range 0 100)))
(time (nth result 1)) ;; \Rightarrow 2; Elapsed time: 3270.204959 msecs
(time (nth result 30)) ;; \Rightarrow 60; Elapsed time: 0.051002 msecs (Neato!)
(time (nth result 33)) ;; \Rightarrow 66; Elapsed time: 3293.824322 msecs
```
Accessing the first element takes ~3200 milliseconds since Clojure prepared the next ~30 elements in case we want to access them next; e.g., in the next line we access the 30th element almost instantaneously. After that, we try to access an element not yet computed and it and the next ~30 after it are computed.

Note:

- $\Diamond$  (Thread/sleep 1000)  $\Rightarrow$  Sleep/pause for 1second
- $\Diamond$  (time e)  $\Rightarrow$  Evaluate e and return its value along with a print to standard output indicating how long it took to evaluate e.

(+ 2 (time  $(+ 1 2))$ ) ;;  $\Rightarrow$  5 (Elapsed time: 0.022374 msecs)

#### Warning: Unused  $=$  Unevaluated!

;; Since the map's result in unused, it is not evaluated! (do (map print (range 0 100)) (println "bye")) ;; Prints' "bye" only ;; Use "mapv" which is eager!

**Infinite sequences:** (repeat x) is the infinite sequence that returns x at every index: (nth (repeat x) i) = x for any  $i \geq 0$ .

Evaluating (repeat x) will take forever since it's an infinite list; instead use (take n (repeat x)) to get a finite list of length n.

Likewise, (repeatedly f) generates an infinite sequence from the nullary function f.

(take 3 (repeatedly (fn [] (rand-int 10)))) ;;  $\Rightarrow$  '(5 9 6) (take 2 (repeat "n")) ;;  $\Rightarrow$  '("n" "n")

You can also use lazy-seq to treat a sequence lazily.

#### (defn evens

([] (evens 0))  $([n]$  (cons  $(* 2 n)$   $(lazy-seq$  (evens  $(inc n)))))$ )

(take 3 (evens)) ;;  $\Rightarrow$  '(0 2 4)

You can memoize a function f so that if you've already 'thunk' it at input a then anytime  $(f a)$  you get the value *immediately!* 

(defn slow [x] (Thread/sleep 1000) x) (def fast (memoize slow)) (time (fast 1)) ;;  $\Rightarrow$  "Think it!" Elapsed time: 1000.529943 msecs (time (fast 1)) ;;  $\Rightarrow$  "Already thunk it!" Elapsed time: 0.068761 msecs

Conditionals

Booleans: true and false

- $\Diamond$  (Deep structural) equality:  $(= x y)$ .
- $\Diamond$  nil indicates no value.
	- (*Warning!* Unlike other Lisps, nil  $\neq$  false and nil  $\neq$  '()! )
- Use nil? to check if a value is nil.
- $\Diamond$  Comparisons: As expected; e.g.,  $(\leq x \vee y)$  denotes  $x \leq y$ .

Regarding Boolean operations —such as and, or, if— both nil and false denote  $logi$ cally false values; everything else denotes logical truth: (boolean x) returns true exactly when  $x$  is truthy  $\rightarrow$  i.e., it converts things to Booleans.

 $\circ$  or, and returns the first truthy / fasley value if any, or the last value otherwise.

 $\Diamond$  if takes at-most 3 arguments: (if condition thenExpr optionalElseExpr)

- If you want to perform multiple expressions, use do —this is progn in CommonLisp.
- $\circ$  Note: (if x y) = (if x y nil); better: (when c thenBlock) = (if c (do thenBlock)).
- (if xs ...) means "if xs is non-fasley then . . . " is akin to C style idioms on linked lists. E.g.,  $(if 9 2 4) = 2$ .

(cond

(do (mapv print (range 0 100)) (println "bye")) ;; Prints' "01...100bye" only the expressions test<sub>i</sub> and performs only Avoid nested if-then-else clauses by using a cond statement –a (lazy) generalisation of switch statements: It sequentially evaluates the action of the first true test; yielding nil when no tests are true. Below we use the keyword : else to *simulate* a 'default case'—indeed, any non-falsey value would have sufficed.

test $_0$  expr $_0$ test<sub>1</sub> expr<sub>1</sub> . . . :else defaultExpr)) ;; optional

Replacing cond by case x results in an *exhaustive* case-analysis: If x is the literal expression test<sub>i</sub> then yield expr<sub>i</sub>, if no match happens, crash —to use a default, just have a default value as the final expression, no need to precede it by anything. A hybrid of cond and case is condp.

#### Block of Code do and control flow and, or

Use the do function to treat multiple expressions as a single expression. E.g.,

(do (println "hello")  $(\text{def } x \text{ (if } (< 2 3) 'two-less-than-3))$ (println (format "%s" x)) 23) ;; Return value of the "do" block

This' like curly-braces in C or Java. The difference is that the last expression is considered the 'return value' of the block.

 $\Diamond$  Lazy conjunction and disjunction —and, or — can be thought of as *control flow* first and Boolean operations second:

(and  $s_0$  ...  $s_n$  e)  $\Rightarrow$  when all  $x_i$  are non-falsey, do e (or  $s_0 \ldots s_n$  e)  $\Rightarrow$  when no  $x_i$  is falsey, do e

- $\Diamond$  That is, and is the *maybe monad*: Perform multiple statements but stop when any of them fails, returns falsey.
- $\Diamond$  Likewise, or performs multiple statements until one of them succeeds, returns non-falsey:
- $\Diamond$  We can coerce a statement  $s_i$  to returning non-falsey as so: (do  $s_i$  true). Likewise, coerce falsey by  $(do s_i nil)$ .

Functions

. Functions are (unexceptional) data:

;; Add numbers  $(+ 1 2 3)$  ;;  $\Rightarrow 6$ ;; Apply a function to each number

 $(\text{map inc} [2 4 6])$  ;;  $\Rightarrow$  (3 5 7)

Function invocation:  $(f x_0 x_1 ... x_n)$ . E.g.,  $(+ 3 4)$  or (print "hello").

- $\Diamond$  Clojure is *strict*: In a function call, all arguments are evaluated **before** the function is executed. Besides function calls, there are special forms which are 'special' since they don't always evaluate all of their operands; e.g., if, when, and macros such as def. There are also 'lazy collection' types.
- $\Diamond$  Only prefix invocations means we can use -, +,  $*$  in names since (f+ $*$  a b) is parsed as applying function f+\*- to arguments a and b.
- Function definition:

```
(defn my-function
```
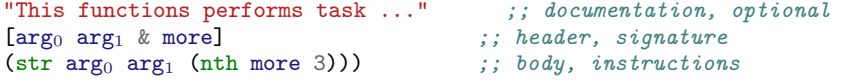

- The return value of the function is the result of the last expression executed.
- The documentation string may indicate the return type, among other things.

(doc my-function) ;;  $\Rightarrow$  See signature and docstring

 $\circ$  In function definition, use & to make a function take any extra number of arguments; it must come at the end and it is treated as a list in the function body. This is known as a rest parameter.

```
(my-function "x" "y" "a" "b" "c" "d") ; ; <math>\Rightarrow</math> "xyd"
```
Functions also support arity overloading, which act as a way to support default arguments.

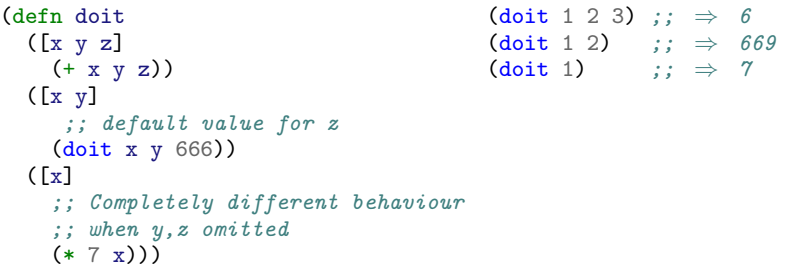

Instead of dispatching/choosing function definitional clauses according to arity, some language also allow dispatch according to argument type; Clojure goes further by dispatching along the result of an arbitrary function of the arguments. These functions are called multimethods; they are defined by defmulti which takes their name and the dispatch function, then each overloaded method is defined independently using defmethod which takes the multimethod name, the dispatch value, and the function body.

```
;; "doit" is an overloaded method, dispatched along
;; the ":kind" value of the 1^{st} arg, being a hashmap,
;; AND along the length of the second argument, being a sequence.
;; That is, the dispatch value is a vector of length 2.
(\text{defmulti dot (fn [x y] [(:kind x) (count y)]))})
```

```
;; Here are three boring implementations, along the dispatch value
(defmethod doit [:fruit 5] [x y] :one)
(defmethod doit [:fruit 4] [x y] :two)
(defmethod doit [:veggie 4] [x y] :three)
```
;; Optional default method when nothing matches (defmethod doit :default [x y] x)

```
;; Example calls
(doit {:kind :fruit :age 10} "hola!") ;; \Rightarrow :one
(doit {:kind :veggie :age 10} "hola!") ;; \Rightarrow the 1<sup>st</sup> arg
       \cdots \Rightarrow Without the default method, this crashes!
```
Multimethods are another way to define ordinary functions, and so can be used wherever a function is used. Such functions could be defined using condp to dispatch along the appropriate implementation; but this is more difficult to maintain as more alternatives are added, whereas the defmethod approach is a nice separation of concerns —also known as [open-closed principle.](https://stackoverflow.com/questions/62057461/what-are-the-benefits-of-using-multimethods-instead-of-cond-in-clojure)

You can also *destructure* parameters —lists and maps are discussed below.

#### (defn doit2

[ [x y &zs] ;; The first argument is a list/vector consisting ;; of at least 2 values, say x and y, then ;; followed by the list/vector zs {w :w} ;; The second argument is a map;

] ;; Let w denote the value of key :w in the map.

 $(+ y (or w 1)))$  ;; In-case :w is not in the map, use 1 as default.

(doit2 [1 2 3 4]  $\{:\forall 5 : \forall 6\}$ ) ;;  $\Rightarrow$  7 ;; (doit2 [1]  $\{ :v 5 : w 6\}$ ) ;;  $\Rightarrow$  Error: First argument too short!

Anonymous functions: (fn [arg<sub>0</sub> ... arg<sub>k</sub>] bodyHere); as usual, you can also destructure arguments and have rest parameters.

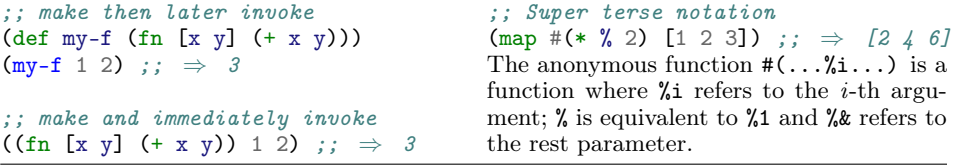

 $Keywords = rest parameters + (hash) maps + destructive.$ 

(defn f  $[a & {:}keys [b & c d] :or {c 7 d 11}$ ) (list a b c d))

Huh? f has a required argument, a, followed by a rest parameter  $(\&)$ , that we destructure into a hashmap  $\{\ldots\}$ , whose :keys *contain at least* b, c,  $d \rightarrow$ :or, if the key c is not there then use 7 as *default*, and likewise use 11 as default for d.

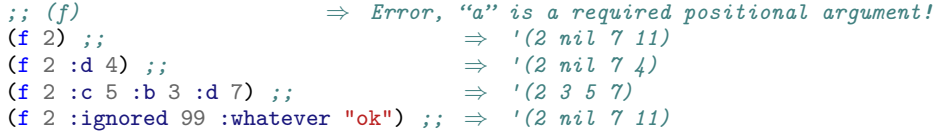

#### Higher order functions

 $\Diamond$  apply unpacks a sequence so it can be passed to a function that expects a rest parameter. For any  $k > 0$ ,

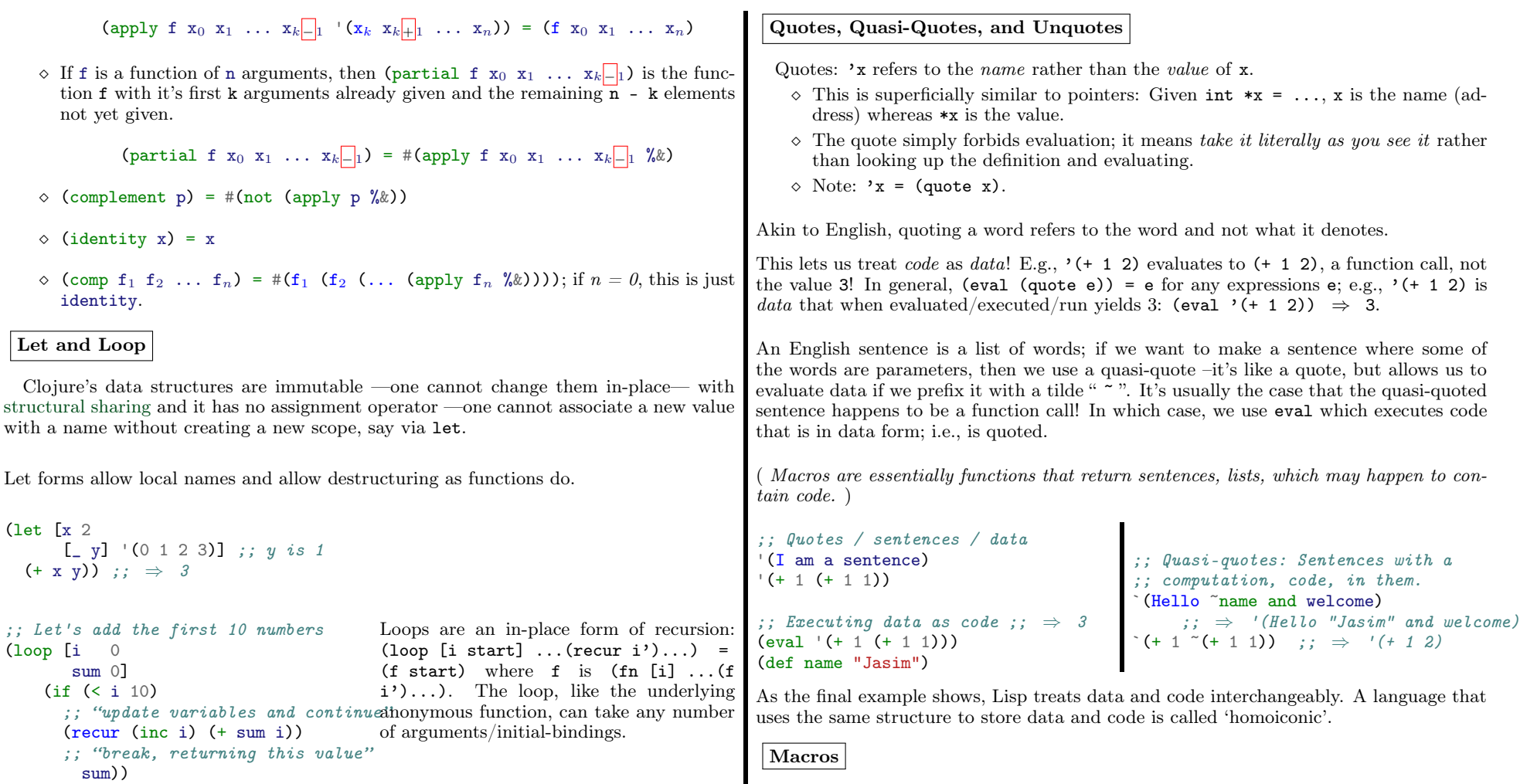

;; ⇒ 45

 $\dots$  when I have time...!